# **como excluir conta do pixbet**

- 1. como excluir conta do pixbet
- 2. como excluir conta do pixbet :best site for esports betting
- 3. como excluir conta do pixbet :casino free slots machine grátis

### **como excluir conta do pixbet**

Resumo:

**como excluir conta do pixbet : Bem-vindo a bolsaimoveis.eng.br - O seu destino para apostas de alto nível! Inscreva-se agora e ganhe um bônus luxuoso para começar a ganhar!** 

contente:

BEM-VINDO AO BET365! ONDE SE ENCONTRA AS MELHORES OPORTUNIDADES EM JOGOS DE CASSINO, PÔQUER E APOSTAS ESPORTIVAS.

Sejam bem-vindos ao Bet365, o lar das melhores oportunidades em como excluir conta do pixbet jogos de cassino, pôquer e apostas esportivas. Oferecemos uma ampla variedade de jogos, incluindo slots, roleta, blackjack e muito mais. Também oferecemos uma gama completa de opções de apostas esportivas, incluindo futebol, basquete, tênis e muito mais. Quer você seja um jogador experiente ou apenas começando, com certeza encontrará algo para você no Bet365. Nossa equipe de suporte ao cliente está sempre disponível para ajudá-lo com qualquer dúvida. Então, o que você está esperando? Cadastre-se hoje e comece a ganhar! pergunta: Quais são os métodos de pagamento aceitos pelo Bet365?

resposta: O Bet365 aceita uma variedade de métodos de pagamento, incluindo cartões de crédito e débito, carteiras eletrônicas e transferências bancárias.

[gg poker online](https://www.dimen.com.br/gg-poker-online-2024-06-26-id-28405.html)

### **como excluir conta do pixbet**

A **Pixbet** é a casa de apostas com o saque mais rápido do mundo, onde é possível apostar, ganhar e receber seus ganhos em como excluir conta do pixbet minutos por PIX. Com a Pixbet, é fácil e rápido fazer apostas em como excluir conta do pixbet diferentes modalidades e, com a seguinte orientação, é simples fazer como excluir conta do pixbet primeira aposta:

#### **como excluir conta do pixbet**

**Cadastro:** Crie uma conta na Pixbet, preenchendo as informações solicitadas e use o código ● promocional:

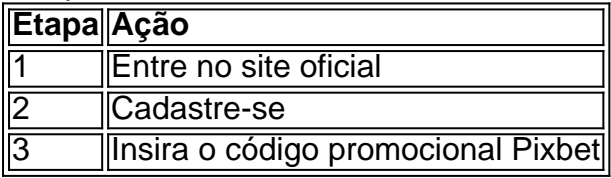

● **Depósito:** Após o cadastro, é preciso fazer um depósito mínimo de R\$ 1:

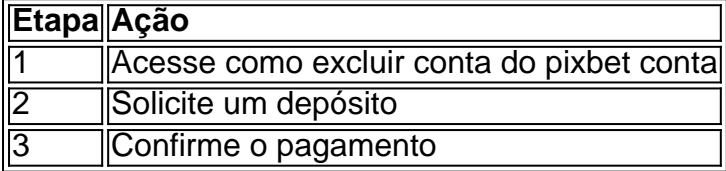

● **Realizar a aposta:** Após o depósito, é possível realizar as apostas desejadas:

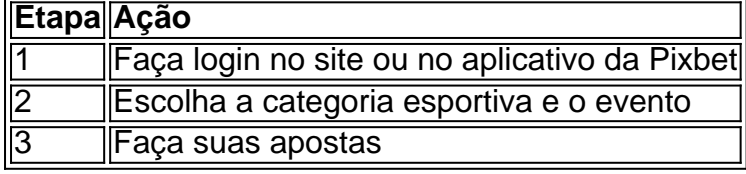

### **Vantagens da Pixbet**

- Saque rápido por PIX
- Múltiplos meios de pagamento
- Diferentes modalidades esportivas e slots
- Promoção Bolão Pixbet
- Ajuda online disponível

Além disso, a Pixbet conta com uma equipe disponível 24h para ajudar no que for necessário. Contate-os por meio do site da empresa ou por chat online.

### **como excluir conta do pixbet :best site for esports betting**

# **Como conferir e permitir fontes desconhecidas no seu dispositivo Android para usar o aplicativo oficial Pixbet**

Para instalar o aplicativo oficial do Pixbet no seu dispositivo Android, talvez seja necessário conferir e permitir fontes desconhecidas. Neste artigo, você vai aprender passo a passo como habilitar essa configuração no seu dispositivos.

Antes de começarmos, vamos entender um pouco sobre o que você está prestes a fazer:

- Conecte-se à internet em como excluir conta do pixbet seu dispositivo Android:
- Navegue no menu de configurações do dispositivo e alterne para a linguagem português-BR para uma melhor compreensão.

A partir daqui, está pronto para seguir os quatro passos abaixo:

- 1. Navegue até a seção "Segurança" no menu de configurações do seu dispositivo.
- 2. Procure a opção "Fontes Desconhecidas" e verifique se ela está desativada.
- Toque em como excluir conta do pixbet "Fontes Desconhecidas" para habilitá-la e aproveite 3. o aviso aparecendo ao clicar nela.
- 4. Verifique se a opção "Trust" também está habilitada.

Parabéns! Agora você pode instalar o aplicativo oficial Pixbet do site /esporte-bet-resultado-2024- 06-26-id-24499.pdf ou baixá-lo do Google Play Store.

Utilize um software que o proteja e ofereça recursos avançados, como o HiddenApp. Isso mantém o dispositivo seu sempre seguro

Para saber mais sobre como confiar em como excluir conta do pixbet fontes desconhecidas em como excluir conta do pixbet dispositivos Android, acesse[:applivery - Android e Fontes](https://www.applivery.com/docs/android-unknown-sources) [Desconhecidas](https://www.applivery.com/docs/android-unknown-sources).

```css

#### **Observações:**

Em nosso artigo, utilizamos imagens de um dispositivo Android executando a versão 11, mas os passos deste tutorial são compatíveis com a maioria dos dispositivos Android mais antigos.

``` \*\*:\*\* , steps Pixbet , 1. "">"" 2. "">"","">"" 3. ""-"org-pixbet-sp".,"..."` blockquote` !,, 1. :? ,,: - ; - Security; - APP <main

# **Parabéns! Você instalou o aplicativo oficial Pixbet e habilitou asunsigned sources em como excluir conta do pixbet seu smartphone!**

**Aproveite o Pixbet acessando:**

[...](3D"https://www.pixbet.com.br/")

Dê mais segurança ao(s) seu(s ) dipositivo(s), com o [\(,\)](3D"https://hiddenapp.com/")

. Coverflow.main> blockquote>img). This page requires reframing<img class=" em. , WITHOUT ANY RISK of malware INSTALL REAL APPS from anywhere now, CONFIDANTLY WITH HIGH LEVELS OF TRUST! ```php </main (...)

### **Tudo o Que Você Precisa Saber Sobre o Jogo 888 Gold no Pixbet**

### **como excluir conta do pixbet**

O 888 Gold é um jogo de casino em como excluir conta do pixbet linha disponível no site de apostas Pixbet. O jogo conta com símbolos clássicos de frutas, além do simbolo Wild, que pode substituir qualquer outro símbolo e pagar até 6000x o valor da aposta inicial.

### **Como Jogar 888 Gold no Pixbet?**

Para jogar o 888 Gold no Pixbet, é necessário fazer uma aposta mínima de R\$ 10 utilizando o código promocional fornecido. Assim, você pode começar a jogar e ganhar um bônus colorido exclusivo. Para as apuestas grátis, é preciso apostar no placar exato ou utilizar o código bônus Pixbet fornecido neste artigo.

#### **Vantagens e Desvantagens do Jogo 888 Gold no Pixbet**

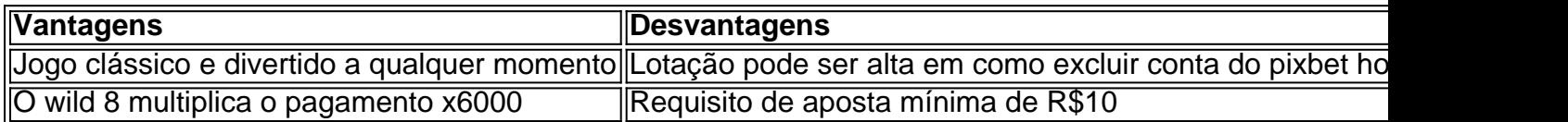

#### **Como Ganhar no Jogo 888 Gold?**

Para ganhar no 888 Gold, é recomendável ter um bom conhecimento dos símbolos do jogo, além de se familiarizar com a tabela de pagamento. Utilize a estratégia do jogo praticando e conheça os melhores momentos para realizar como excluir conta do pixbet aposta.

### **Conselhos para Jogar 888 Gold**

- Não duplique suas chances se você duvidar de seu conhecimento
- Pratique seus recursos de contagem no jogo
- Aproveite o código promotiona prometido aqui

### **O Futuro do Jogo 888 Gold**

Atualmente, tem-se pouca informação sobre o futuro do 888 Gold em como excluir conta do pixbet tabelas de jogo. Contudo, espera-se que ele continue despontando como um dos jogos casino mais conquistados pelos novatos e experientes.

## **como excluir conta do pixbet :casino free slots machine grátis**

# **Manifestantes ocupan edificio en la Universidad de Columbia en protesta por la guerra Israel-Hamás**

Decenas de manifestantes han tomado un edificio en la Universidad de Columbia en la ciudad de Nueva York, atrincherándose en su interior y desplegando una bandera palestina por una ventana, en la última muestra de las protestas contra la guerra entre Israel y Hamás que se han extendido a los campus universitarios de los Estados Unidos.

El video muestra a los manifestantes en el campus de Manhattan de la Universidad de Columbia bloqueando los accesos con el brazo y llevando muebles y barricadas metálicas al edificio, uno de los varios que fueron ocupados durante una protesta por los derechos civiles y la guerra de Vietnam en 1968.

Publicaciones en una página de Instagram para los organizadores de las protestas instaron a la gente a proteger el campamento y a unirse a ellos en el salón Hamilton.

La emisora de radio de la estación universitaria, WKCR-FM, emitió un relato en vivo de la ocupación del salón, que ocurrió casi 12 horas después de la fecha límite del lunes a las 2 p.m. para que los manifestantes abandonaran un campamento de unas 120 tiendas de campaña o enfrentaran suspensiones. Los representantes de la universidad no respondieron inmediatamente a los correos electrónicos que solicitaban comentarios en las primeras horas del martes.

Las universidades de los Estados Unidos se enfrentan al desafío de desalojar los campamentos a medida que se acercan las ceremonias de graduación, con algunas continuando las negociaciones y otras recurriendo a la fuerza y a los ultimátums que han resultado en enfrentamientos con la policía.

Demonstradores de la encampamento a favor de Palestina en el campus de Columbia muestran un letrero mientras se atrincheran en el salón Hamilton.

{img}grafía: Alex Kent/Getty {img}

Decenas de personas fueron arrestadas el lunes durante las protestas en universidades de Texas, Utah y Virginia, mientras que Columbia informó horas antes de la ocupación del salón Hamilton que había comenzado a suspender a los estudiantes.

Los manifestantes se enfrentan por la guerra Israel-Hamás y su creciente número de muertos, y el número de arrestos en los campus de todo el país se acerca a 1.000 a medida que se acercan los días finales de clases. El estallido obliga a las universidades a enfrentar sus vínculos financieros con Israel, así como su apoyo a la libertad de expresión. Algunos estudiantes judíos dicen que las protestas se han desviado hacia el antisemitismo y les han hecho temer acudir a la universidad.

En la Universidad de Texas en Austin, un abogado dijo que al menos 40 manifestantes fueron arrestados el lunes. El enfrentamiento fue una escalada en el campus de 53.000 estudiantes en la capital del estado, donde más de 50 manifestantes fueron arrestados la semana pasada.

Más tarde, el lunes, decenas de agentes de la policía con equipo antidisturbios en la Universidad de Utah intentaron disolver un campamento frente a la oficina del presidente de la universidad que fue levantado por la tarde. Los policías arrastraron a los estudiantes por las manos y los pies, La universidad dijo que está en contra del código acampar durante la noche en la propiedad escolar y que se dio a los estudiantes varias advertencias para dispersarse antes de llamar a la

policía.

La situación de los estudiantes arrestados se ha convertido en un aspecto central de las protestas,

Author: bolsaimoveis.eng.br

Subject: como excluir conta do pixbet

Keywords: como excluir conta do pixbet

Update: 2024/6/26 10:19:11